## О работе под Linux+Wine

Данная инструкция составлена по информации, полученной от Е.Э.Темиргалеева, г. Орел. Адрес форума, где можно искать дальнейшую информацию:

http://forum.oberoncore.ru/viewtopic.php?f=34&t=379

## Первая проблемка

Существует много сборок линукса и много оконных систем, и ручаться можно только за ту, на которой сам пробовал.

## Вторая проблемка

При копировании папки Блэкбокса с CD, с файлами копируется с файлами и их атрибут "только для чтения".

Поэтому все три конфигурации Блэкбокса (базовая с примерами из книги, "школьная" с полной русификацией и "университетская" с расширенным комплектом математических библиотек) даны на этом CD еще и в виде архивов.

1. Разархивировать, скажем, комплект Блэкбокса с примерами из книги в любую папку.

2. Если запускать из командной строки, то в этой папке выполнить wine ./BlackBox.exe

3. Вот пример запуска в Ubuntu 9.04 и GNOME (оконная система Ubuntu 9.04 по умолчанию).

Делаем правый клик по BlackBox.exe и выбираем пункт "Открыть в Wine ...". Cоответствующий скриншот — на следующей странице.

В других версиях может быть по-другому "нарисовано".

Дальнейшую информацию, в частности, по серверной установке под Linux, следует искать по этим ссылкам:

http://forum.oberoncore.ru/viewtopic.php?f=34&t=379

http://oberoncore.ru/wiki/blackbox/server\_install

Адаптация системы Блэкбокс для работы непосредственно под Linux была исторически осложнена нестабильностью графической системы GNOME, на которую изначально

## Шрифты

Для работы с Блэкбоксом под Linux+Wine можно обратить внимание на шрифты dejavu: http://dejavu-fonts.org/wiki/index.php?title=Download

--------------------------------------------

Информатика-21 http://www.inr.ac.ru/~info21/ 2009-10-19

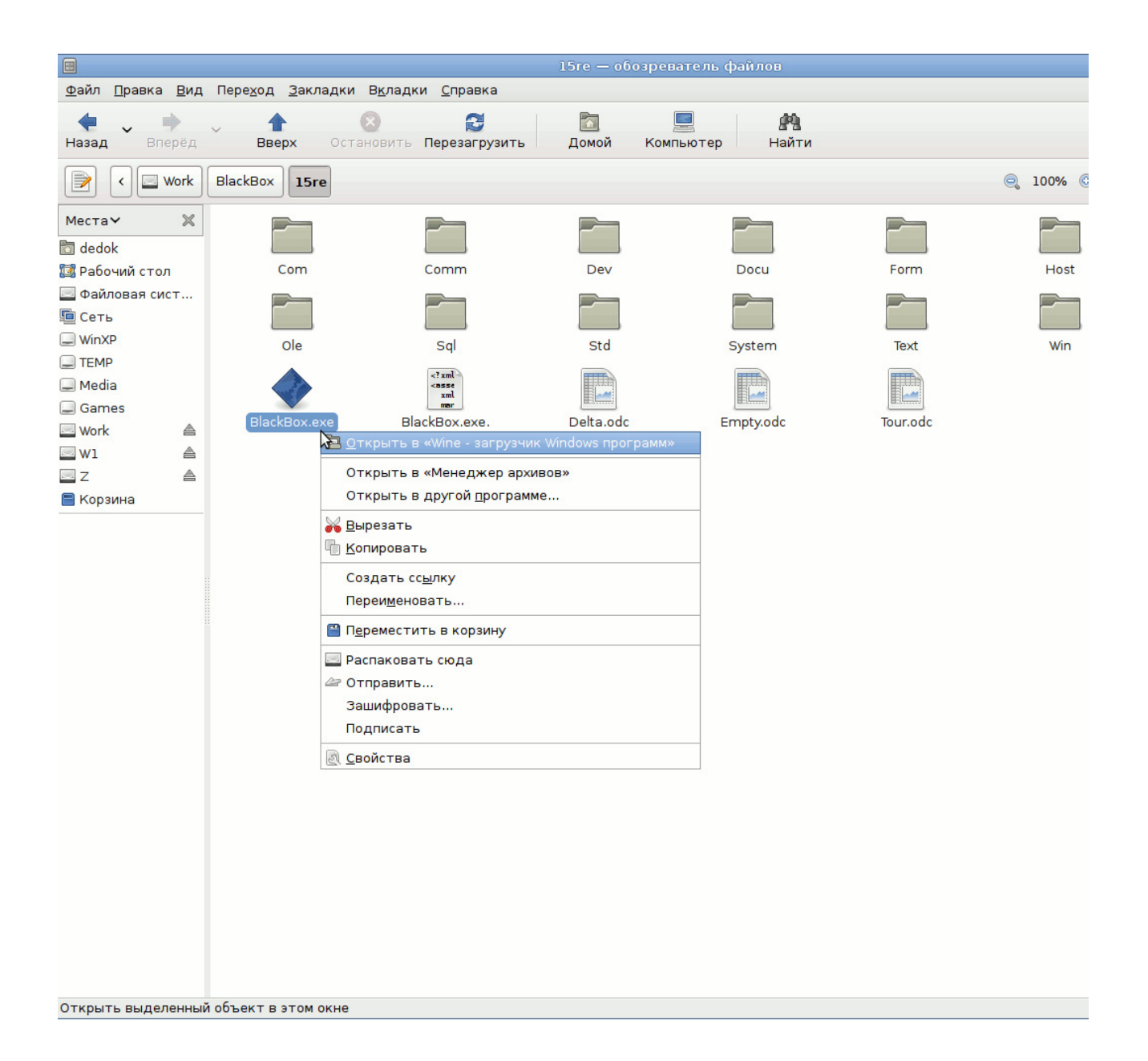